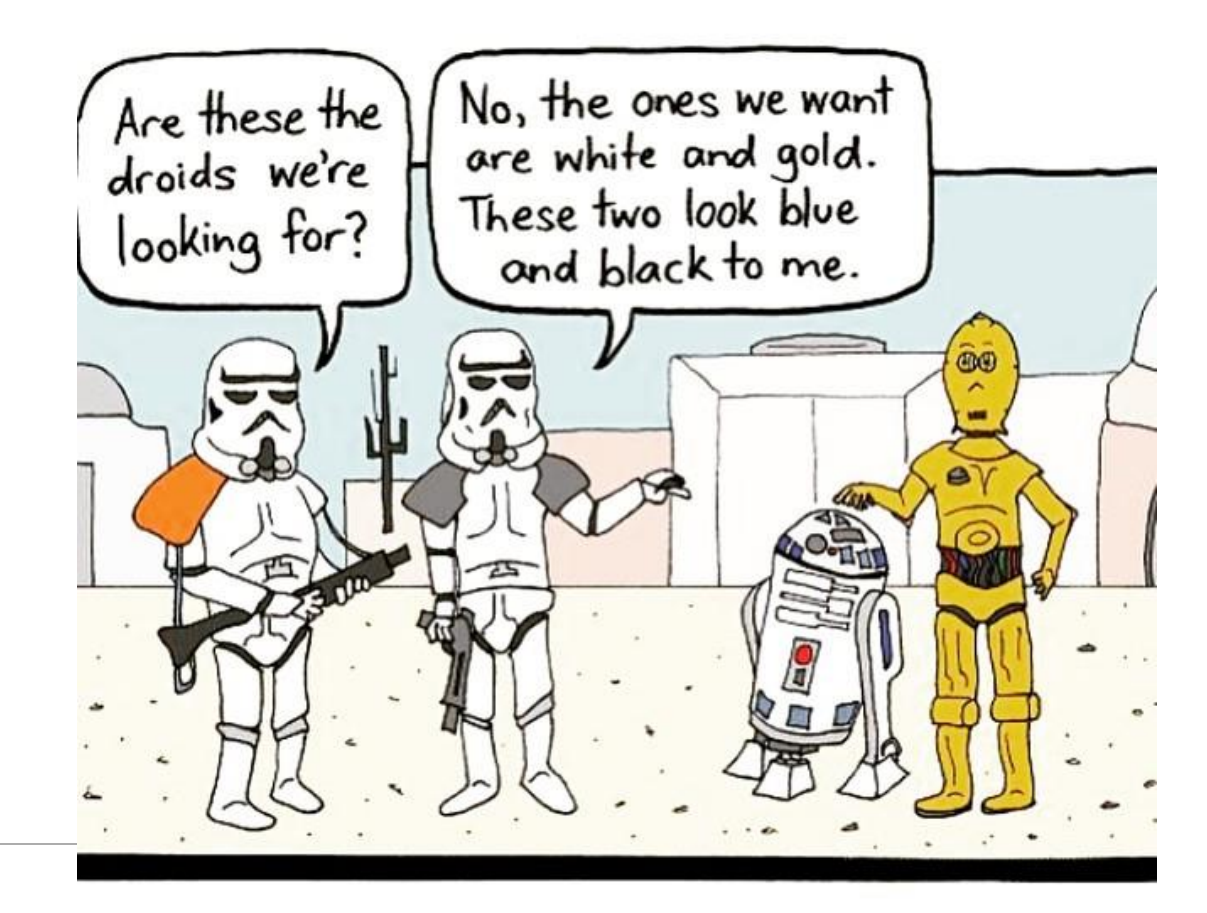

# CSc 337

LECTURE 6: JAVASCRIPT

### Client-side scripting

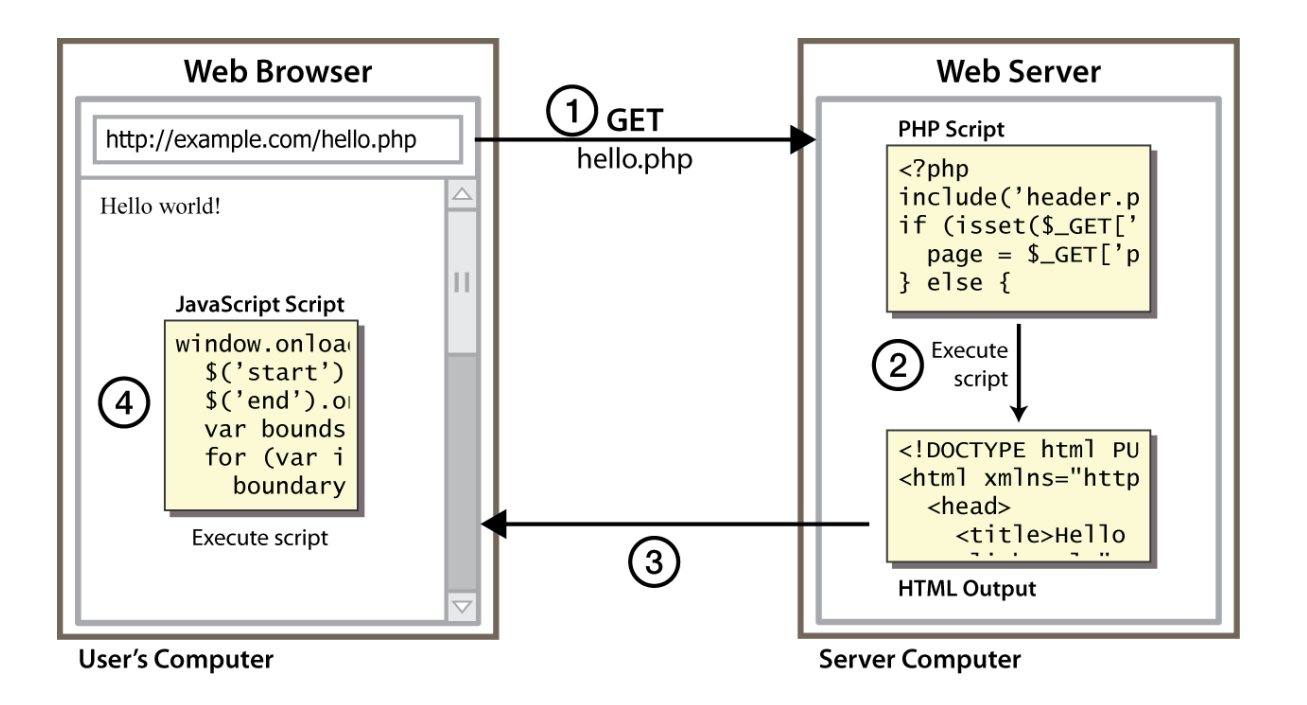

• **client-side script**: code runs in browser *after* page is sent back from server often this code manipulates the page or responds to user actions

### What is JavaScript?

- a lightweight programming language ("scripting language")
- used to make web pages interactive
	- **Example 1** insert dynamic text into HTML (ex: user name)
	- **P** react to events (ex: page load user click)
	- **get information about a user's computer (ex: browser type)**
	- **P** perform calculations on user's computer (ex: form validation)
- a [web standard](http://www.webstandards.org/) (but not supported identically by [all browsers\)](http://en.wikipedia.org/wiki/Criticisms_of_Internet_Explorer#JavaScript_and_DOM)
- NOT related to Java other than by name and some syntactic similarities

#### JavaScript vs. Java

- **interpreted** like Python, not compiled like Java
- more relaxed syntax and rules
	- **"** "looser" data types like Python
	- variables don't need to be declared like Python
	- **Perrors often silent (few exceptions)**
- key construct is the **function** rather than the class
	- **"** "first-class" functions are used in many situations
- contained within a web page and integrates with its HTML/CSS content

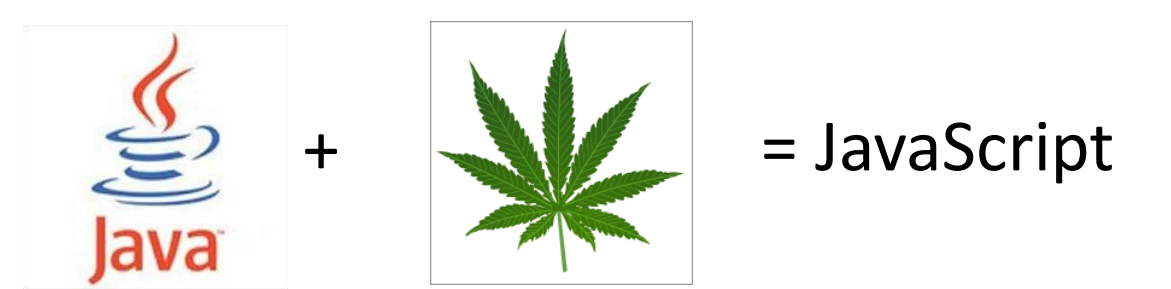

### Linking to a JavaScript file: script

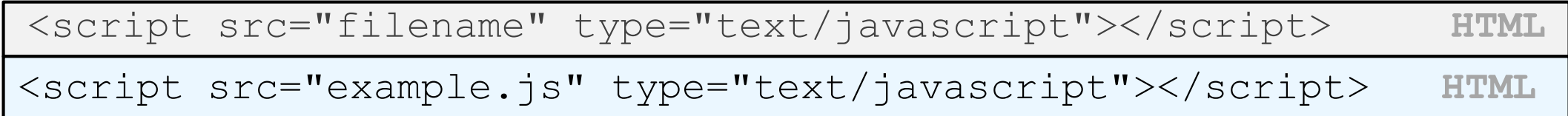

- script tag should be placed in HTML page's head
- script code is stored in a separate. js file
- JS code can be placed directly in the HTML file's body or head (like CSS)
	- but this is bad style (should separate content, presentation, and behavior)

#### A JavaScript statement: alert

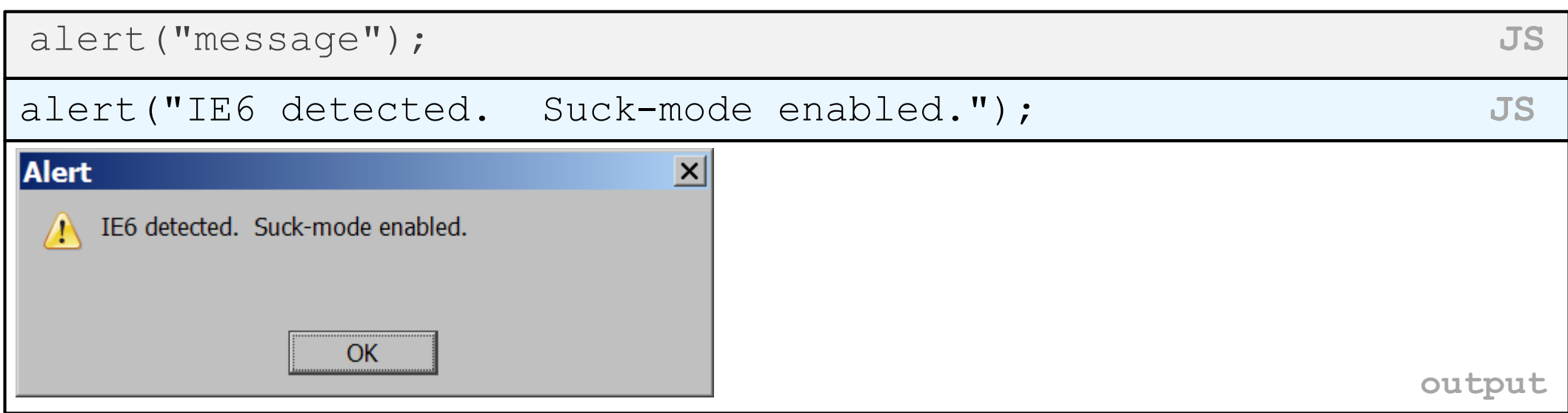

• a JS command that pops up a dialog box with a message

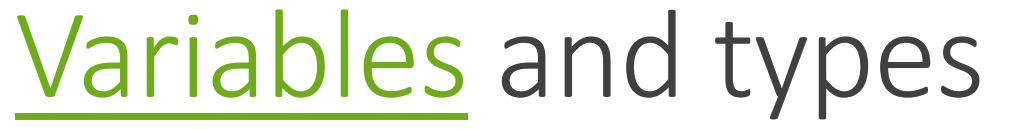

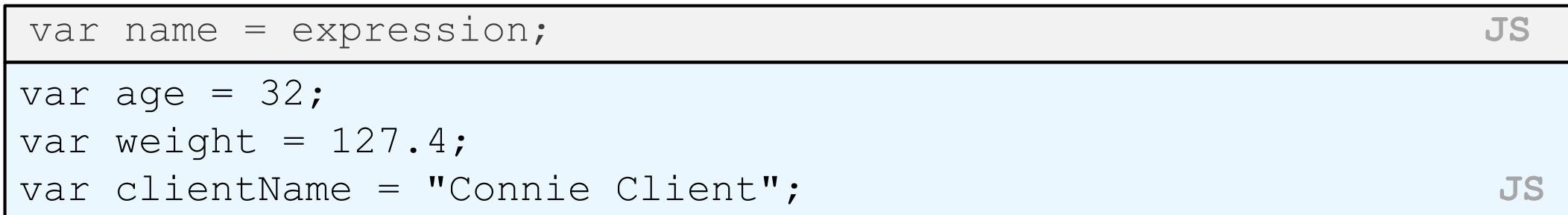

- variables are declared with the var keyword (case sensitive)
- types are not specified, but JS does have types ("loosely typed")
	- Number, Boolean, String, Array, Object, Function, Null, Undefined
	- can find out a variable's type by calling [typeof](http://javascript.crockford.com/remedial.html)

Number type

var enrollment = 99; var medianGrade = 2.8; var credits = 5 + 4 + (2 \* 3); **JS**

- integers and real numbers are the same type (no int vs. double)
- same operators: + \* / % ++ -- = += -= \*= /= %=
- similar *[precedence](http://www.codehouse.com/javascript/precedence/)* to Java
- many operators auto-convert types: "2" \* 3 is 6

### String type

```
var s = "Connie Client";
var fName = s.substring(0, s.indexOf(" ")); // "Connie"
var len = s.length; // 13
var s2 = 'Melvin Merchant'; \frac{1}{2} // can use "" or
```
- methods: [charAt](http://www.w3schools.com/jsref/jsref_charAt.asp), [charCodeAt](http://www.w3schools.com/jsref/jsref_charCodeAt.asp), [fromCharCode](http://www.w3schools.com/jsref/jsref_fromCharCode.asp), [indexOf](http://www.w3schools.com/jsref/jsref_indexOf.asp), [lastIndexOf](http://www.w3schools.com/jsref/jsref_lastIndexOf.asp) , [replace](http://www.w3schools.com/jsref/jsref_replace.asp), [split](http://www.w3schools.com/jsref/jsref_split.asp), [substring](http://www.w3schools.com/jsref/jsref_substring.asp), [toLowerCase](http://www.w3schools.com/jsref/jsref_toLowerCase.asp), [toUpperCase](http://www.w3schools.com/jsref/jsref_toUpperCase.asp)
	- charAt returns a one-letter String (there is no char type)
- length property (not a method as in Java)
- concatenation with  $+ : 1 + 1$  is 2, but "1" + 1 is "11"

### More about String

- escape sequences behave as in Java: \'\"\&\n\t\\
- to convert between numbers and Strings:

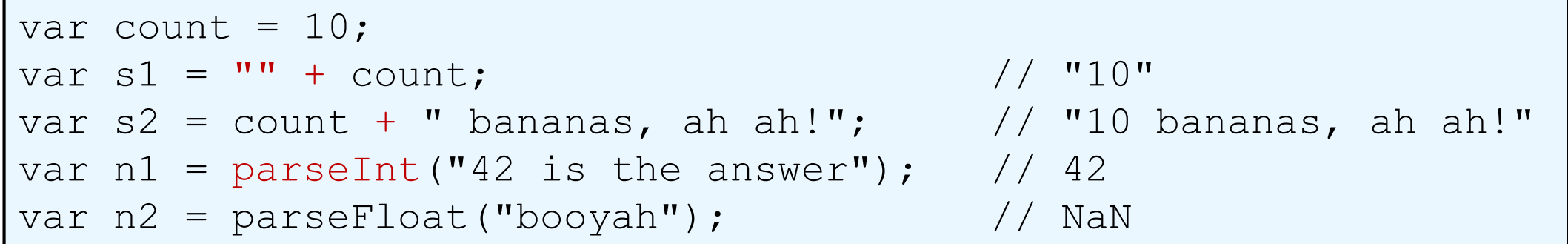

• to access characters of a String, use [*index*] or charAt:

```
var firstLetter = s[0];
var firstLetter = s.charAt(0);
var lastLetter = s.charAt(s.length - 1);
```
#### Comments *(same as Java*)

// single-line comment

/\* multi-line comment \*/ **JS**

- identical to Java's comment syntax
- recall: 3 comment syntaxes
	- HTML:<!-- *comment* -->
	- CSS/JS:/\* *comment* \*/
	- Java/JS:// *comment*

# for loop (same as Java)

```
for (initialization; condition; update) {
 statements;
} JS
var sum = 0;
for (var i = 0; i < 100; i++) {
 sum = sum + i;} JS
```

```
var sl = "hello";var s2 =  "";
for (var i = 0; i < s.length; i++) {
 s2 += s1[i] + s1[i];
}
```
// s2 stores "hheelllloo" **JS**

[Math](http://www.w3schools.com/jsref/jsref_obj_math.asp) object

```
var rand1to10 = Math.floor(Math.random() \star 10 + 1);
var three = Math.floor(Math.PI); JS
```
• methods: [abs](http://www.w3schools.com/jsref/jsref_abs.asp), [ceil](http://www.w3schools.com/jsref/jsref_ceil.asp), [cos](http://www.w3schools.com/jsref/jsref_cos.asp), [floor](http://www.w3schools.com/jsref/jsref_floor.asp), [log](http://www.w3schools.com/jsref/jsref_log.asp), [max](http://www.w3schools.com/jsref/jsref_max.asp), [min](http://www.w3schools.com/jsref/jsref_min.asp), [pow](http://www.w3schools.com/jsref/jsref_pow.asp), [random](http://www.w3schools.com/jsref/jsref_random.asp), [round](http://www.w3schools.com/jsref/jsref_round.asp), [sin](http://www.w3schools.com/jsref/jsref_sin.asp), [sqrt](http://www.w3schools.com/jsref/jsref_sqrt.asp), [tan](http://www.w3schools.com/jsref/jsref_tan.asp)

• properties: E, PI

#### Logical operators

- Relational:  $>$  <  $>=$  <=
- Logical: && | | !
- Equality:  $==$   $!=$   $==$   $!=$   $!=$ 
	- most logical operators automatically convert types. These are all true:
		- $5 < "7"$
		- $42 == 42.0$
		- $"5.0" == 5$
	- The  $==$  and  $!=$  are strict equality tests; checks both type and value:
		- $"5.0" == 5 is false$

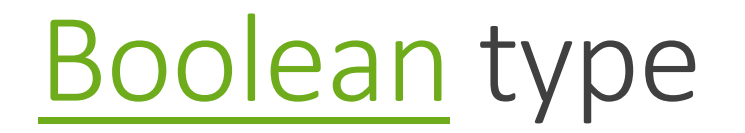

var iLikeJS = true; var ieIsGood = "IE6" > 0;  $\frac{1}{1}$  false if ("web dev is great") {  $/*$  true  $*/$  } if (0) { /\* false \*/ } **JS**

•any value can be used as a Boolean

- •"falsey" values: 0, 0.0, NaN, "" , null, and undefined
- •"truthy" values: anything else

•converting a value into a Boolean explicitly:

- •var boolValue = **Boolean(***otherValue***)**;
- •var boolValue = **!!**(*otherValue*);

#### Special values: null and undefined

```
var ned = null;var benson = 9;
var caroline;
// at this point in the code,
   ned is null
  benson's 9
    // caroline is undefined JS
```
- undefined : has not been declared, does not exist
- null: exists, but was specifically assigned an empty or null value
- Why does JavaScript have both of these?

### if/else statement (same as Java)

```
if (condition) {
 statements;
} else if (condition) {
 statements;
 } else {
 statements;
} JS
```
- identical structure to Java's if/else statement
- JavaScript allows almost anything as a *condition*

### while loops (same as Java)

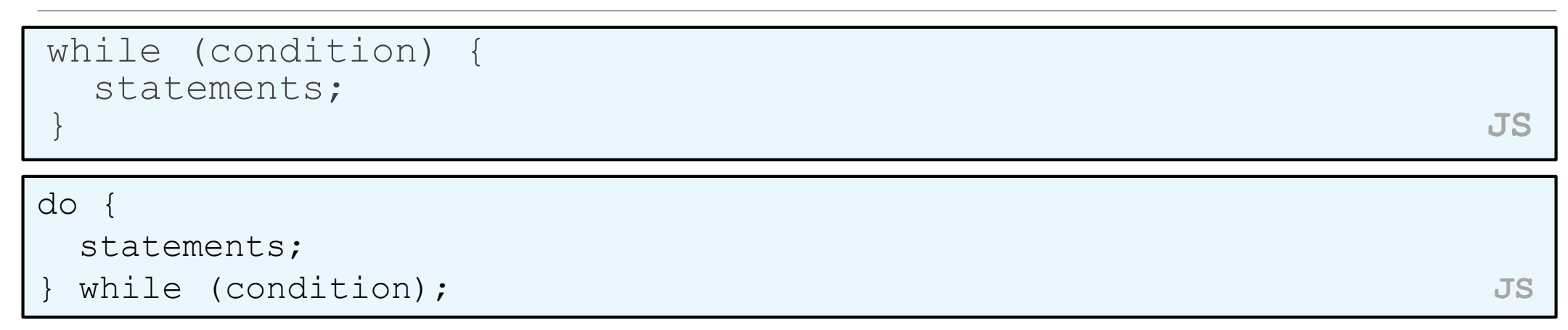

• [break](http://www.w3schools.com/js/js_break.asp) and continue keywords also behave as in Java but do not use them in this class!

### Arrays

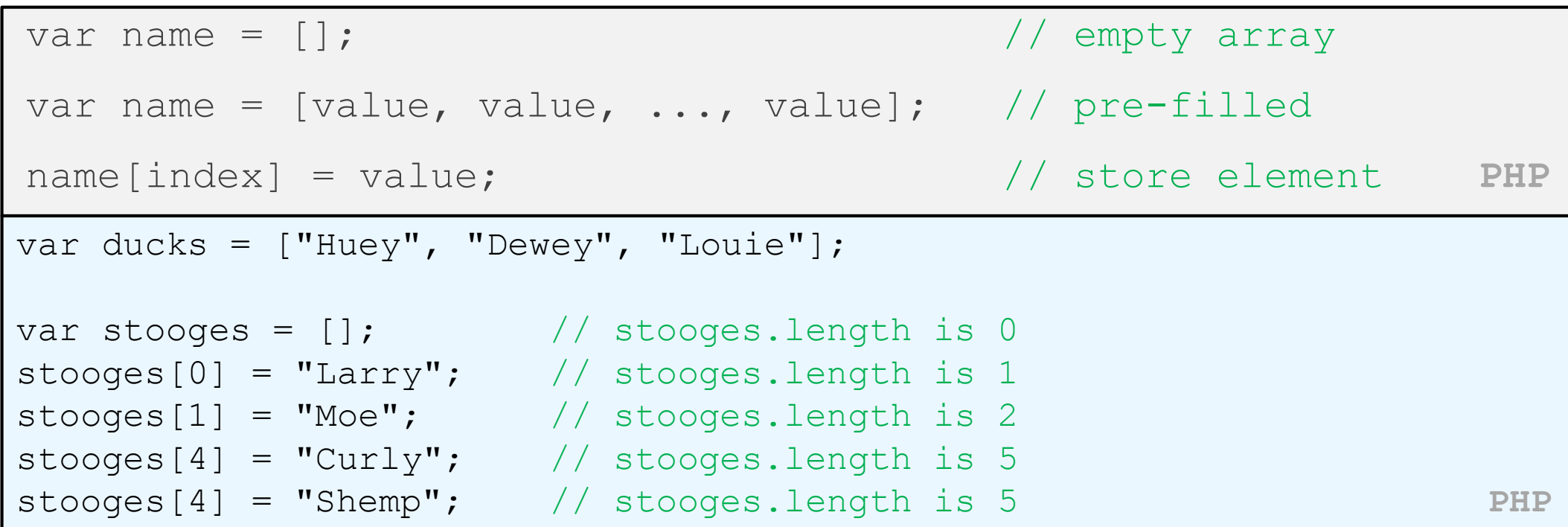

- two ways to initialize an array
- length property (grows as needed when elements are added)

```
Array methods
```
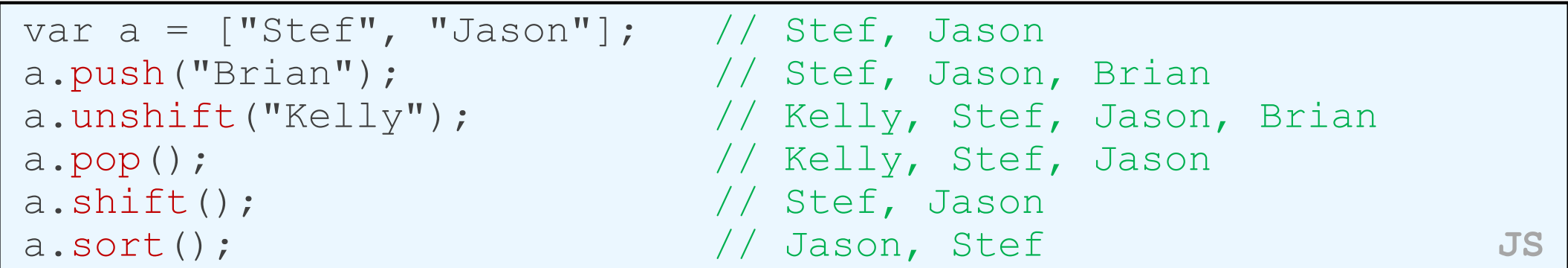

- array serves as many data structures: list, queue, stack, ...
- methods: [concat](http://www.w3schools.com/jsref/jsref_concat_array.asp), [join](http://www.w3schools.com/jsref/jsref_join.asp), [pop](http://www.w3schools.com/jsref/jsref_pop.asp), [push](http://www.w3schools.com/jsref/jsref_push.asp), [reverse](http://www.w3schools.com/jsref/jsref_reverse.asp), [shift](http://www.w3schools.com/jsref/jsref_shift.asp), [slice](http://www.w3schools.com/jsref/jsref_slice_array.asp), [sort](http://www.w3schools.com/jsref/jsref_sort.asp), [splice](http://www.w3schools.com/jsref/jsref_splice.asp), toS tring, [unshift](http://www.w3schools.com/jsref/jsref_toString_array.asp)
	- push and pop add / remove from back
	- unshift and shift add / remove from front
	- shift and pop return the element that is removed

### Splitting strings: split and join

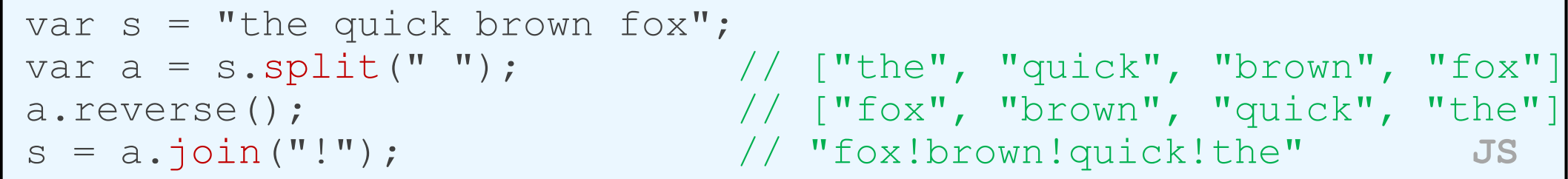

- split breaks apart a string into an array using a delimiter
	- can also be used with regular expressions surrounded by /:

var  $a = s.\text{split}$   $\left(\frac{1}{s} \cdot t + 1\right);$ 

• join merges an array into a single string, placing a delimiter between them

### Defining functions

```
function name() {
 statement ;
 statement ;
 ...
 statement ;
} JS
function myFunction() {
 alert("Hello!");
 alert("How are you?");
} JS
```
- the above could be the contents of example. js linked to our HTML page
- statements placed into functions can be evaluated in response to user events

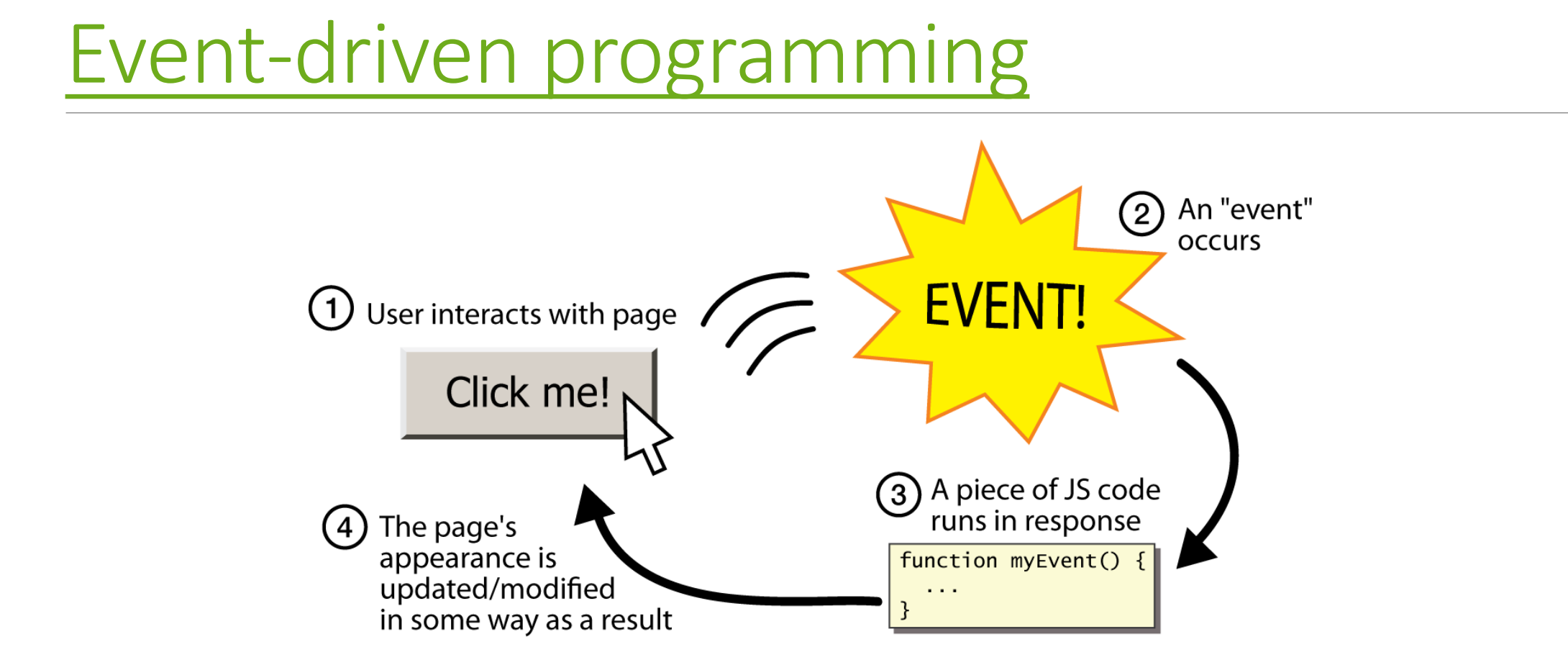

- JS programs have no main; they respond to user actions called **events**
- **event-driven programming**: writing programs driven by user events

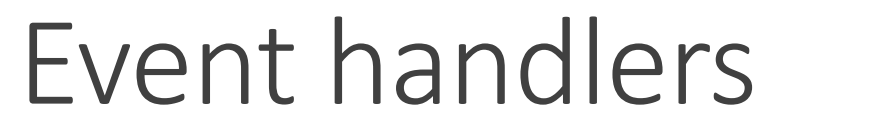

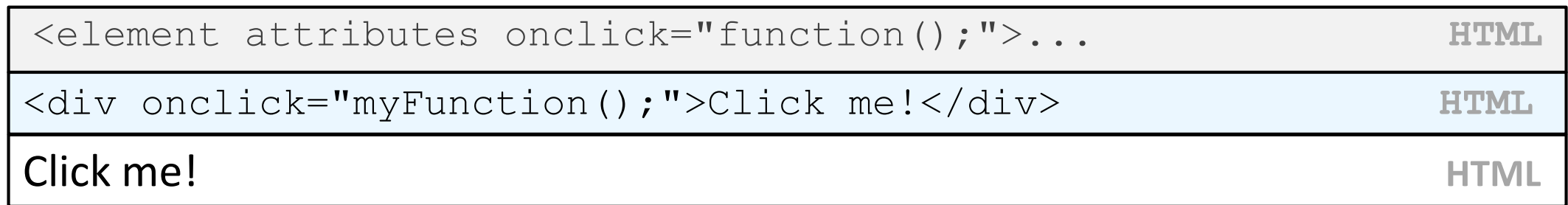

- JavaScript functions can be set as **event handlers**
	- when you interact with the element, the function will execute
- [onclick](http://www.w3schools.com/jsref/jsref_onclick.asp) is just one of many event HTML attributes we'll use

#### Buttons: <button>

*the canonical clickable UI control (inline)*

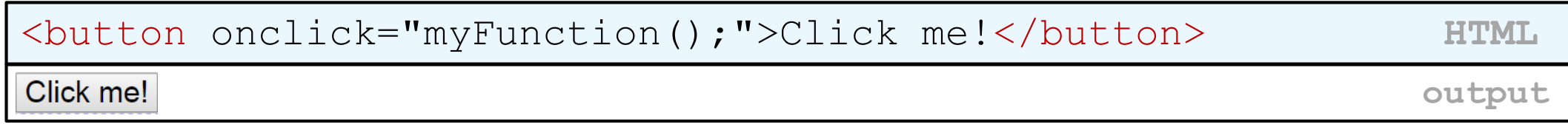

- button's text appears inside tag; can also contain images
- To make a responsive button or other UI control:
	- 1. choose the control (e.g. button) and event (e.g. mouse click) of interest
	- 2. write a JavaScript function to run when the event occurs
	- 3. attach the function to the event on the control

#### Accessing an element: document.getElementById

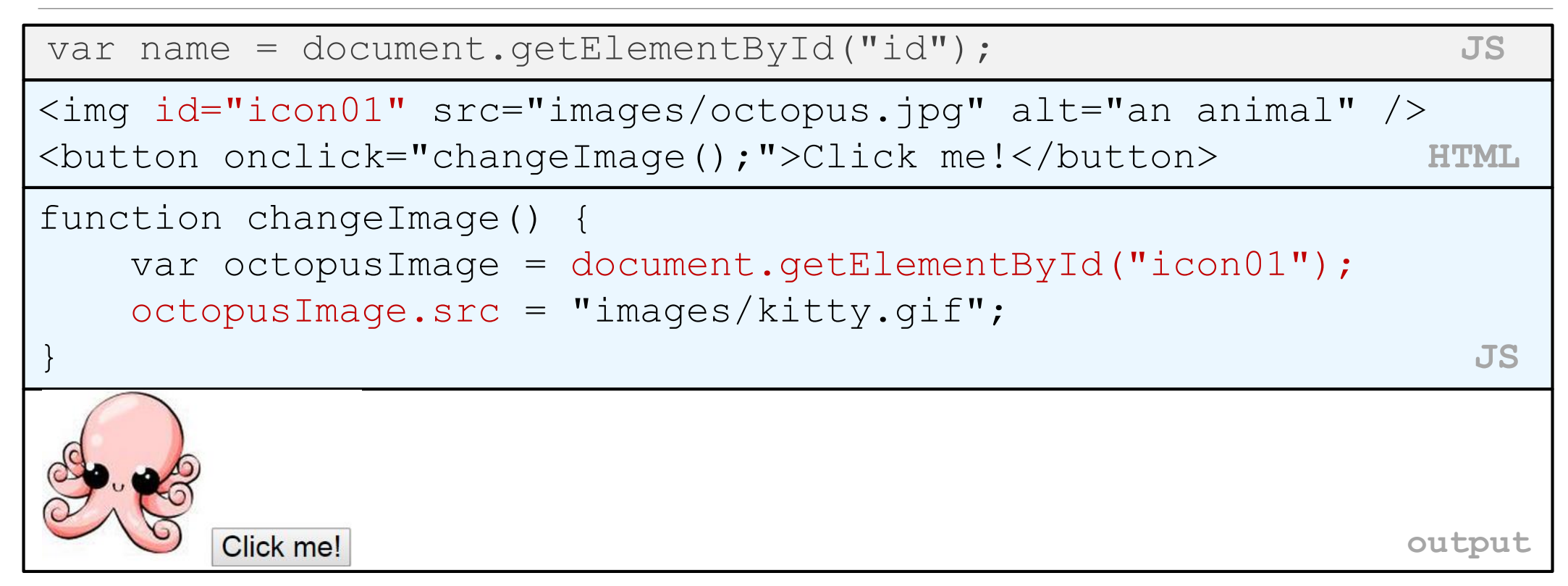

• document.getElementById returns the DOM object for an element with a given id

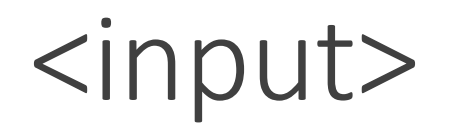

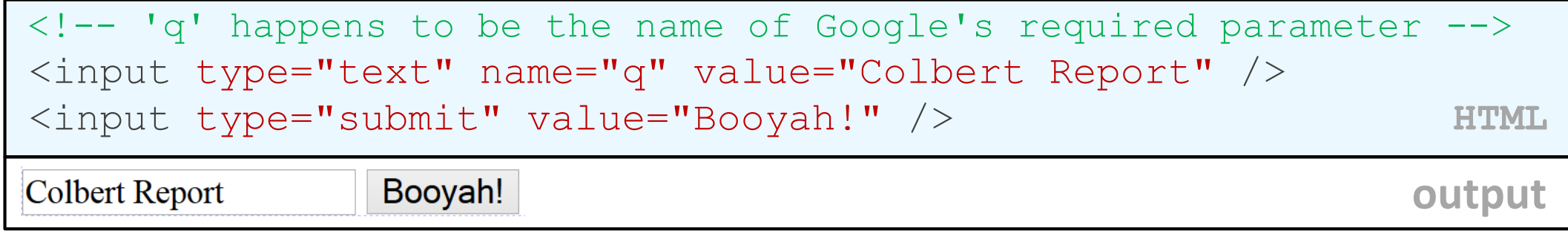

- input element is used to create many UI controls
	- an inline element that MUST be self-closed
- name attribute specifies name of query parameter to pass to server
- type can be button, checkbox, file, hidden, password, radio, reset, submit, text, ...
- value attribute specifies control's initial text

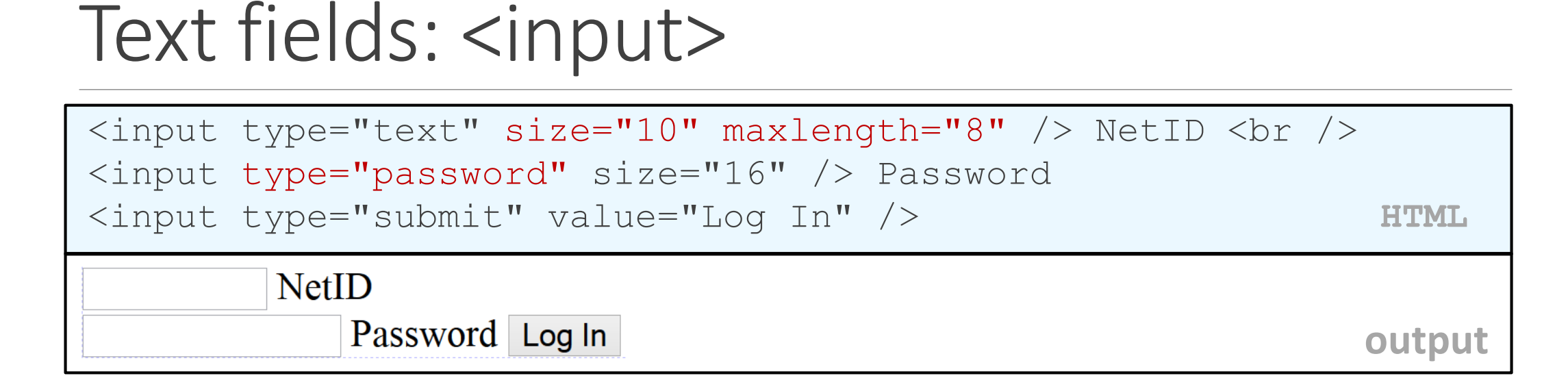

- input attributes: disabled, maxlength, readonly, size, value
- size attribute controls onscreen width of text field
- maxlength limits how many characters user is able to type into field

#### Text boxes: <textarea>

*a multi-line text input area (inline)* 

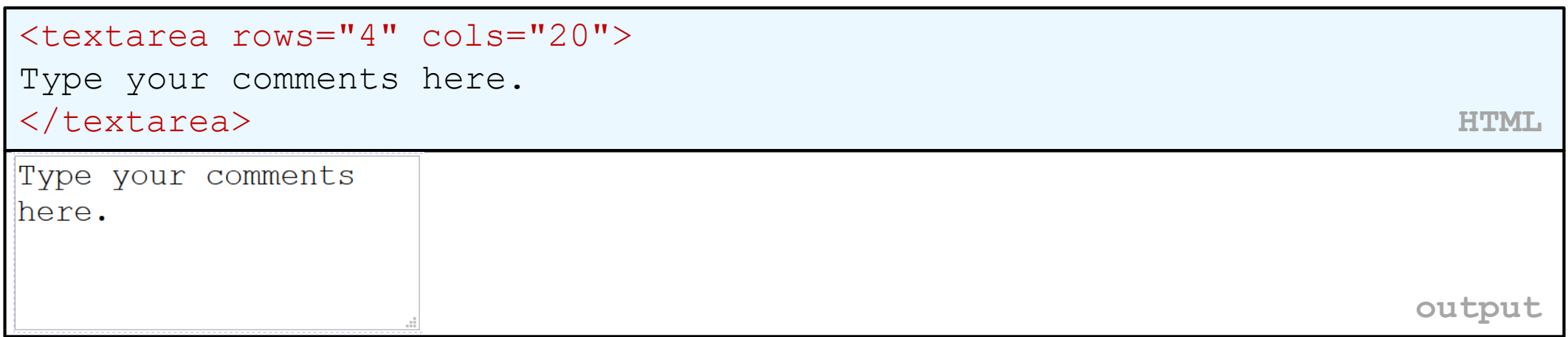

- initial text is placed inside textarea tag (optional)
- required rows and cols attributes specify height/width in characters
- optional readonly attribute means text cannot be modified

## DOM properties for form controls

<input id="sid" type="text" size="7" maxlength="7" /> <input id="frosh" type="checkbox" checked="checked" /> Freshman? **HTML**

var sid  $=$  document.getElementById("sid");

var frosh = document.getElementById("frosh"); **JS**

 $\blacksquare$  Freshman?

**output**

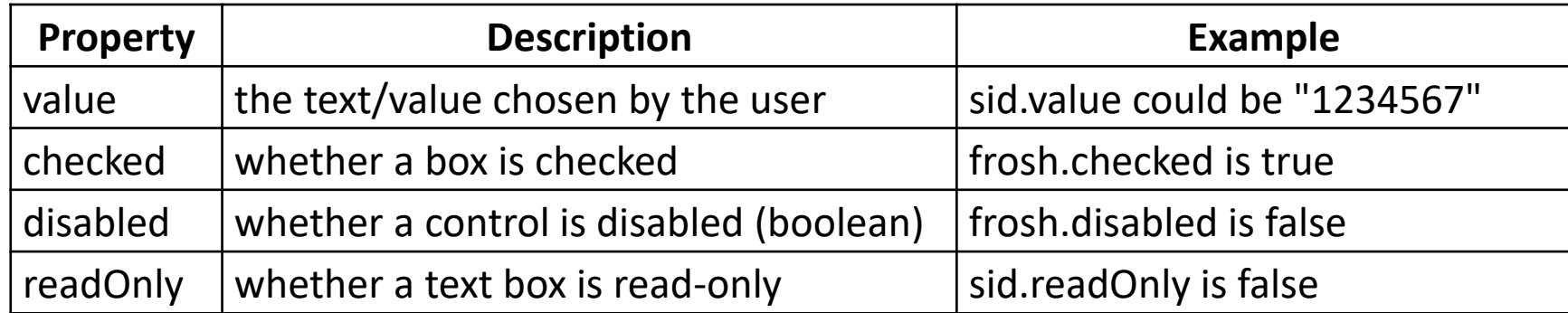

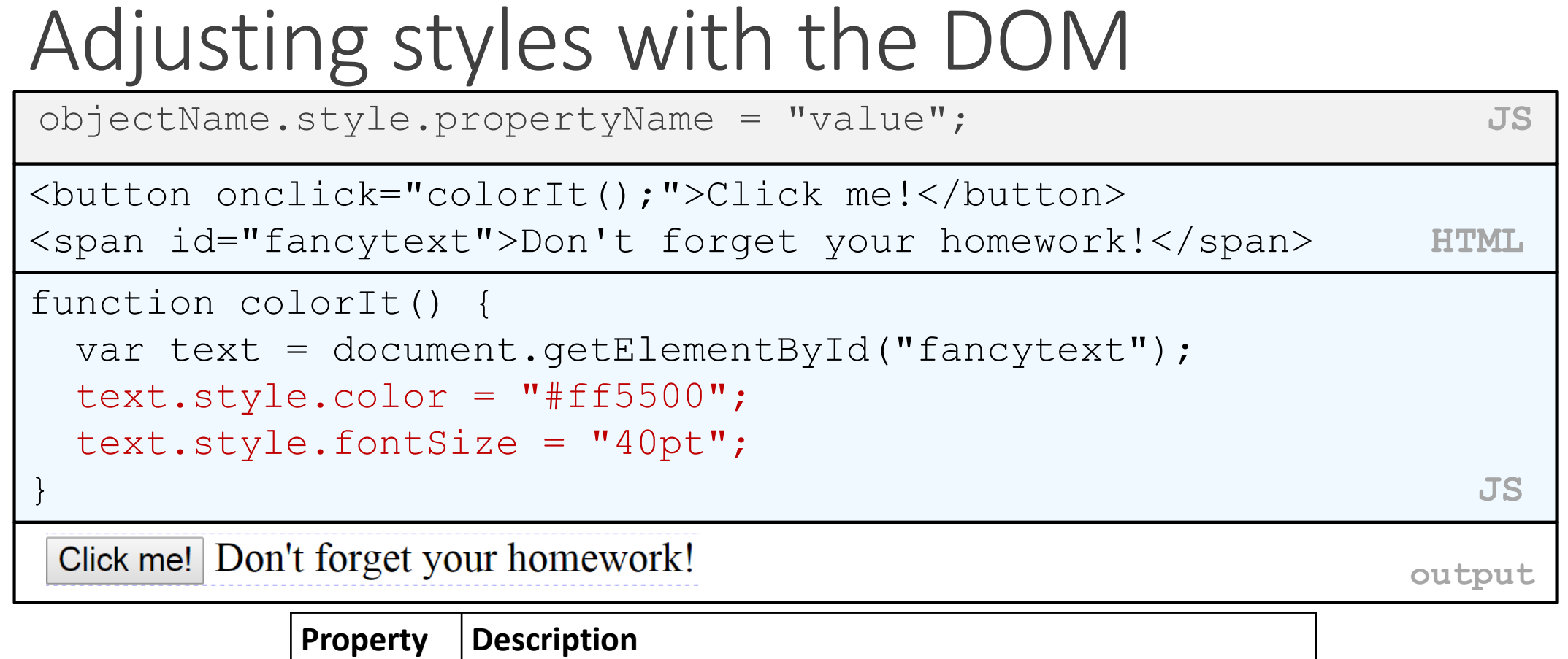

 $\frac{\text{style}}{\text{style}}$  $\frac{\text{style}}{\text{style}}$  $\frac{\text{style}}{\text{style}}$  | lets you set any CSS style property for an element

- same properties as in CSS, but with camelCasedNames, not names-with-underscores
	- examples: backgroundColor, borderLeftWidth, fontFamily

## Common DOM styling errors

• many students forget to write . style when setting styles

```
var clickMe = document.getElementById("clickme");
elickMe.color = "red";
clickMe.style.color = "red"; JS
```
• style properties are capitalized likeThis, not like-this

```
clickMe.style.font-size = "14pt";
clickMe.style.fontSize = "14pt"; JS
```
• style properties *must* be set as strings, often with units at the end

```
elickMe.style.width = 200;
clickMe.style.width = "200px";
clickMe.style.padding = "0.5em"; JS
```
write exactly the value you would have written in the CSS, but in quotes

### Unobtrusive JavaScript

- JavaScript event code seen previously was *obtrusive*, in the HTML; this is bad style
- now we'll see how to write *[unobtrusive](http://en.wikipedia.org/wiki/Unobtrusive_JavaScript)* JavaScript code
	- HTML with no JavaScript code inside the tags
	- uses the JS DOM to attach and execute all JavaScript event handlers
- allows [separation](http://alistapart.com/articles/behavioralseparation) of web site into 3 major categories:
	- **content** (HTML) what is it?
	- **presentation** (CSS) how does it look?
	- **behavior** (JavaScript) how does it respond to user interaction?

### Obtrusive event handlers (bad)

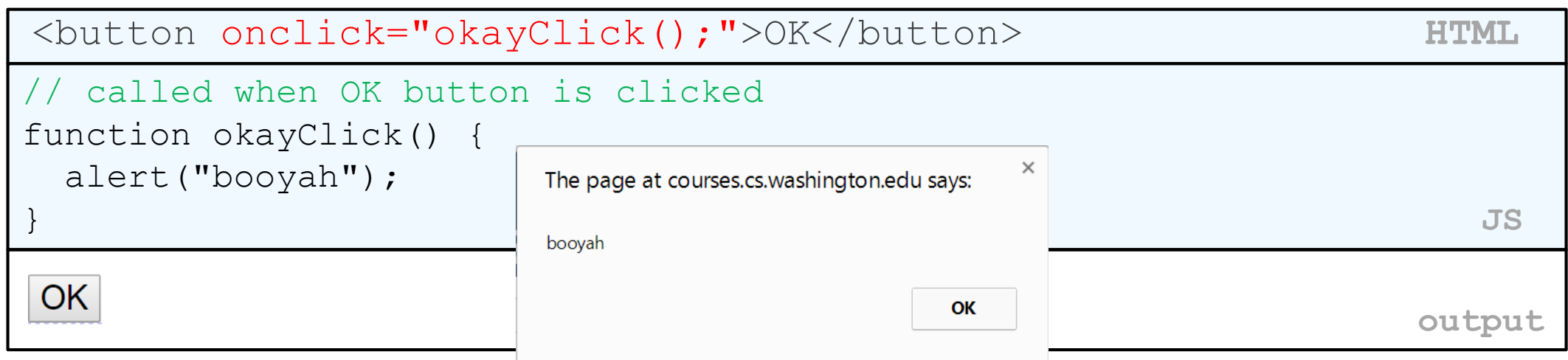

- this is bad style (HTML is cluttered with JS code)
- goal: remove all JavaScript code from the HTML body

#### Attaching an event handler in JavaScript code

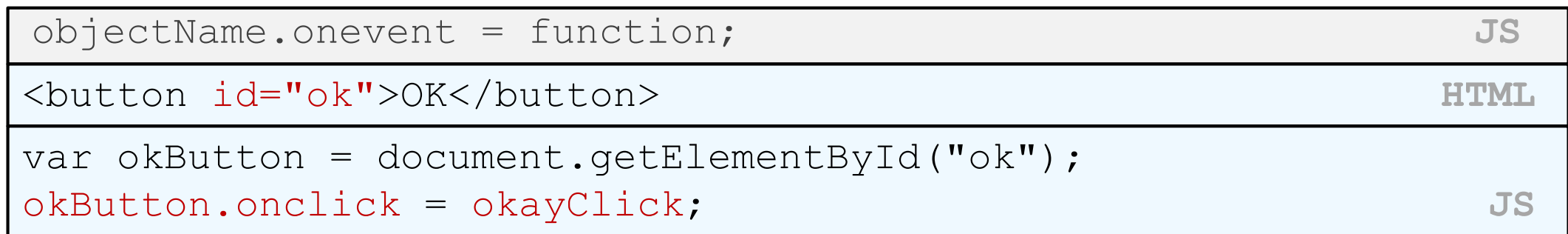

- it is legal to attach event handlers to elements' DOM objects in your JavaScript code
	- notice that you do **not** put parentheses after the function's name
- this is better style than attaching them in the HTML

### When does my code run?

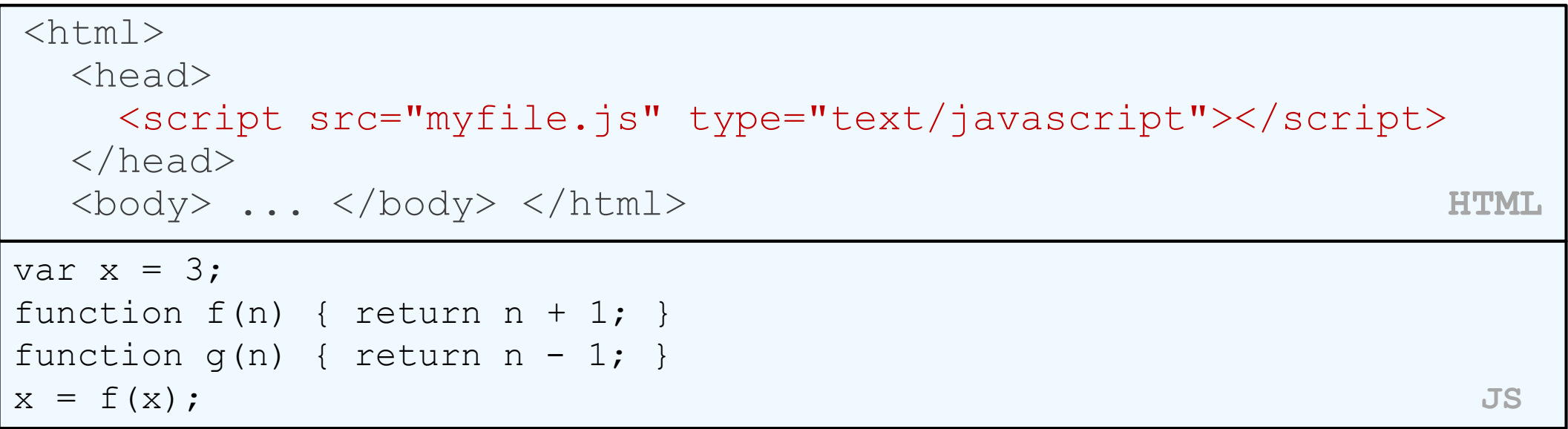

- your file's JS code runs the moment the browser loads the script tag
	- any variables are declared immediately
	- any functions are declared but not called, unless your global code explicitly calls them
- at this point in time, the browser has not yet read your page's body
	- none of the DOM objects for tags on the page have been created yet

### A failed attempt at being unobtrusive

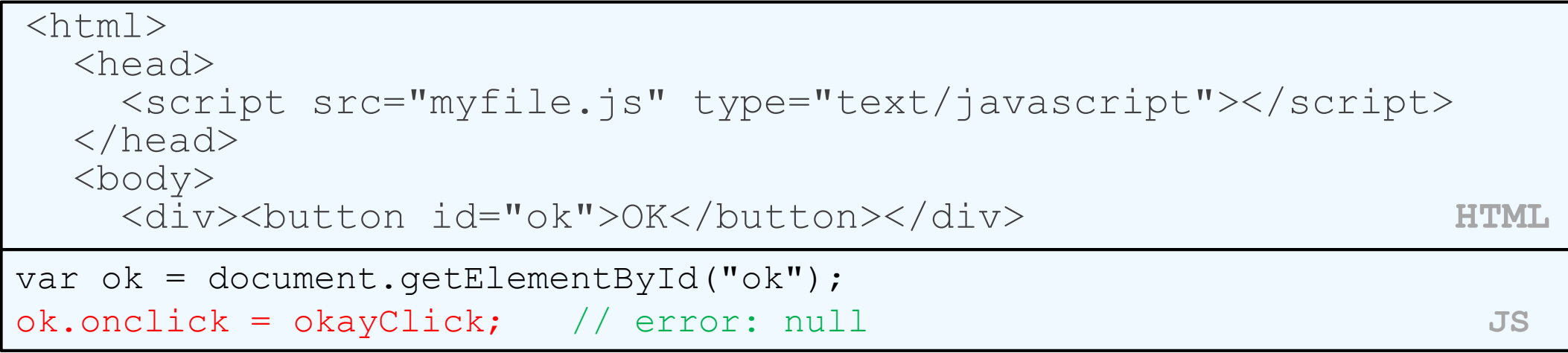

- problem: global JS code runs the moment the script is loaded
- script in head is processed before page's body has loaded
	- no elements are available yet or can be accessed yet via the DOM
- we need a way to attach the handler after the page has loaded...

### The window.onload event

```
function functionName() {
  // code to initialize the page
  ...
}
// run this function once the page has finished loading
window.onload = functionName;
```
- there is a global event called window. on load event that occurs at the moment the page body is done being loaded
- if you attach a function as a handler for window. onload, it will run at that time

### An unobtrusive event handler

```
<button id="ok">OK</button> <!-- (1) --> HTML
// called when page loads; sets up event handlers
function pageLoad() {
 var ok = document.getElementById("ok"); \frac{1}{2} (3)
 ok.onclick = okayClick;
}
function okayClick() {
 alert("booyah"); \sqrt{(4)}}
window.onload = pageLoad; \binom{1}{2} \binom{2}{3} JS
 OK
                                                        output
```
### Common unobtrusive JS errors

• event names are all lowercase, not capitalized like most variables

 $window.\ntheta = pageLoad;$ window.onload = pageLoad;

• you shouldn't write () when attaching the handler

*(if you do, it calls the function immediately, rather than setting it up to be called later)*

ok.onclick = okayClick $\leftrightarrow$ ; ok.onclick = okayClick;

- our **JSLint** checker will catch this mistake
- related: can't directly call functions like alert; must enclose in your own function

```
ok.onclick = \frac{a \text{lert}}{b \text{ooyah''}}ok.onclick = okayClick;
function okayClick() { alert("booyah"); }
```